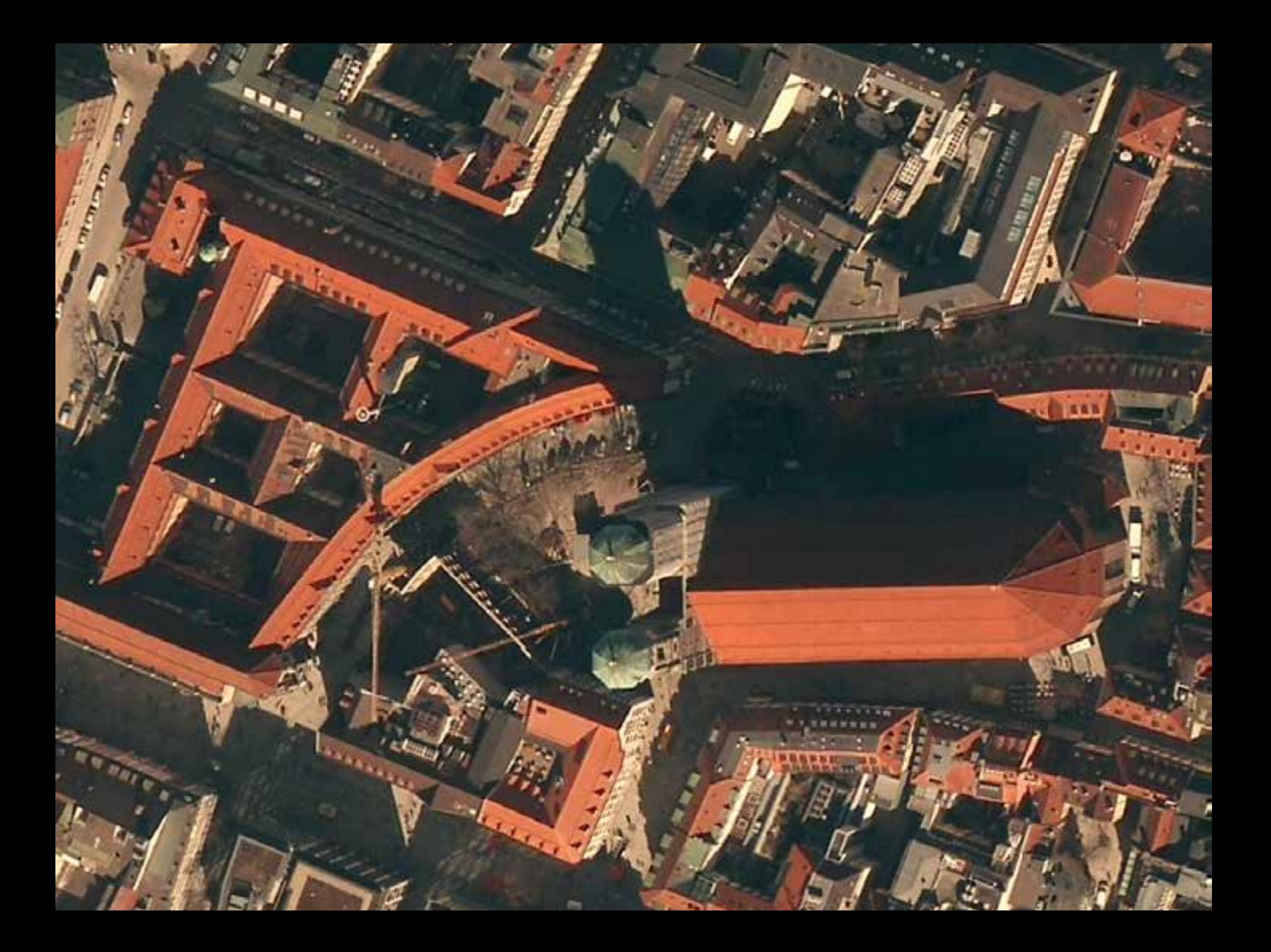

#### **2013 Esri Europe, Middle East, and Africa User Conference**

October 23-25 | Munich, Germany

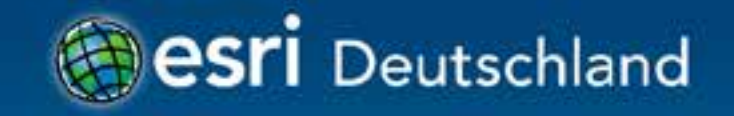

# **Mit Bilddaten arbeiten unter ArcGIS 10.2** Dr. Özgür Ertac, Ralf Schüpferling

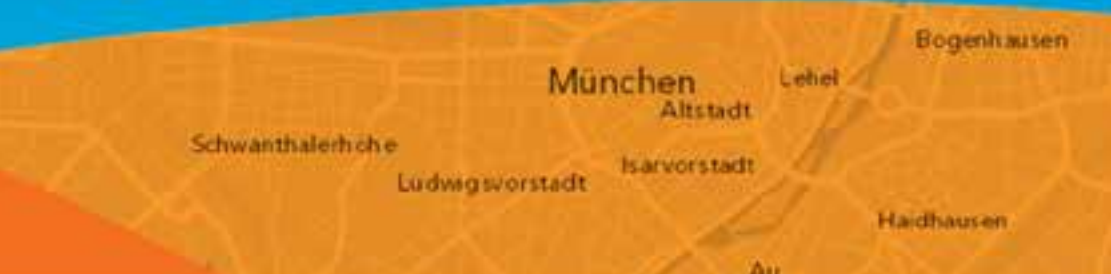

## **ArcGIS ist eine komplette Geodatenplattform**

Bilddaten sind ein integriertes Element

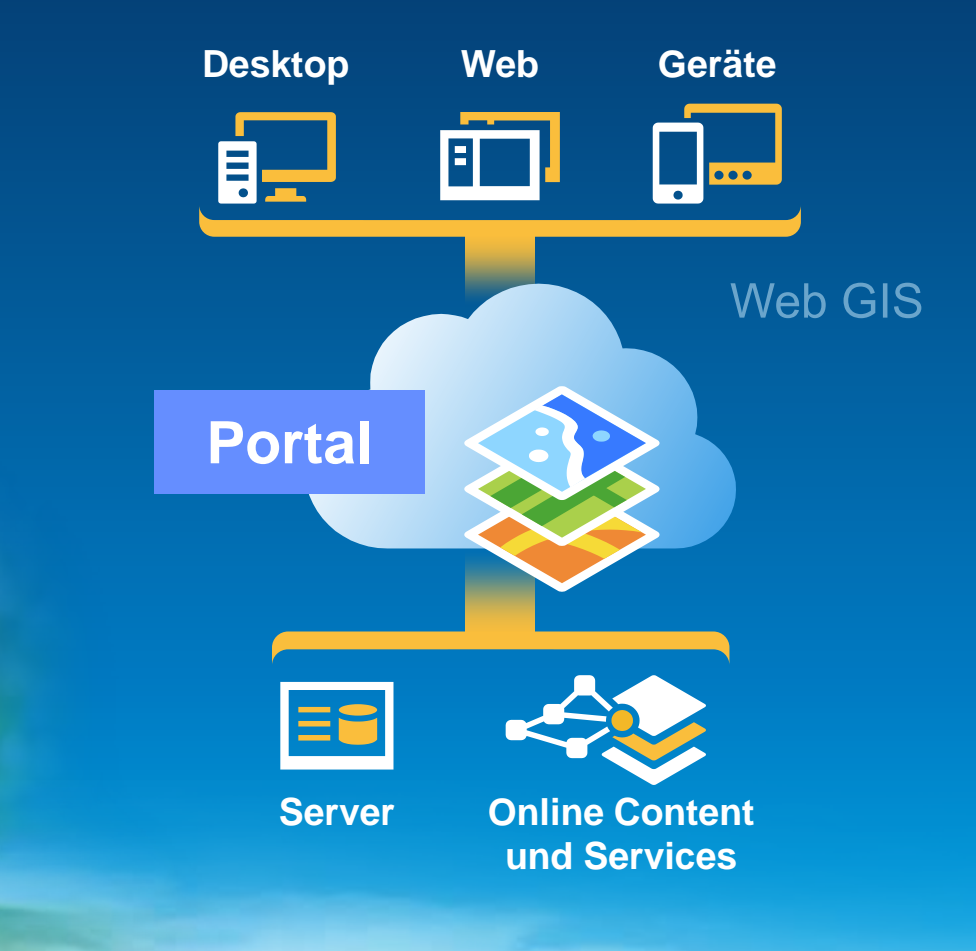

*Einfach, offen und überall verfügbar. . .*

## **ArcGIS ist ein System für…**

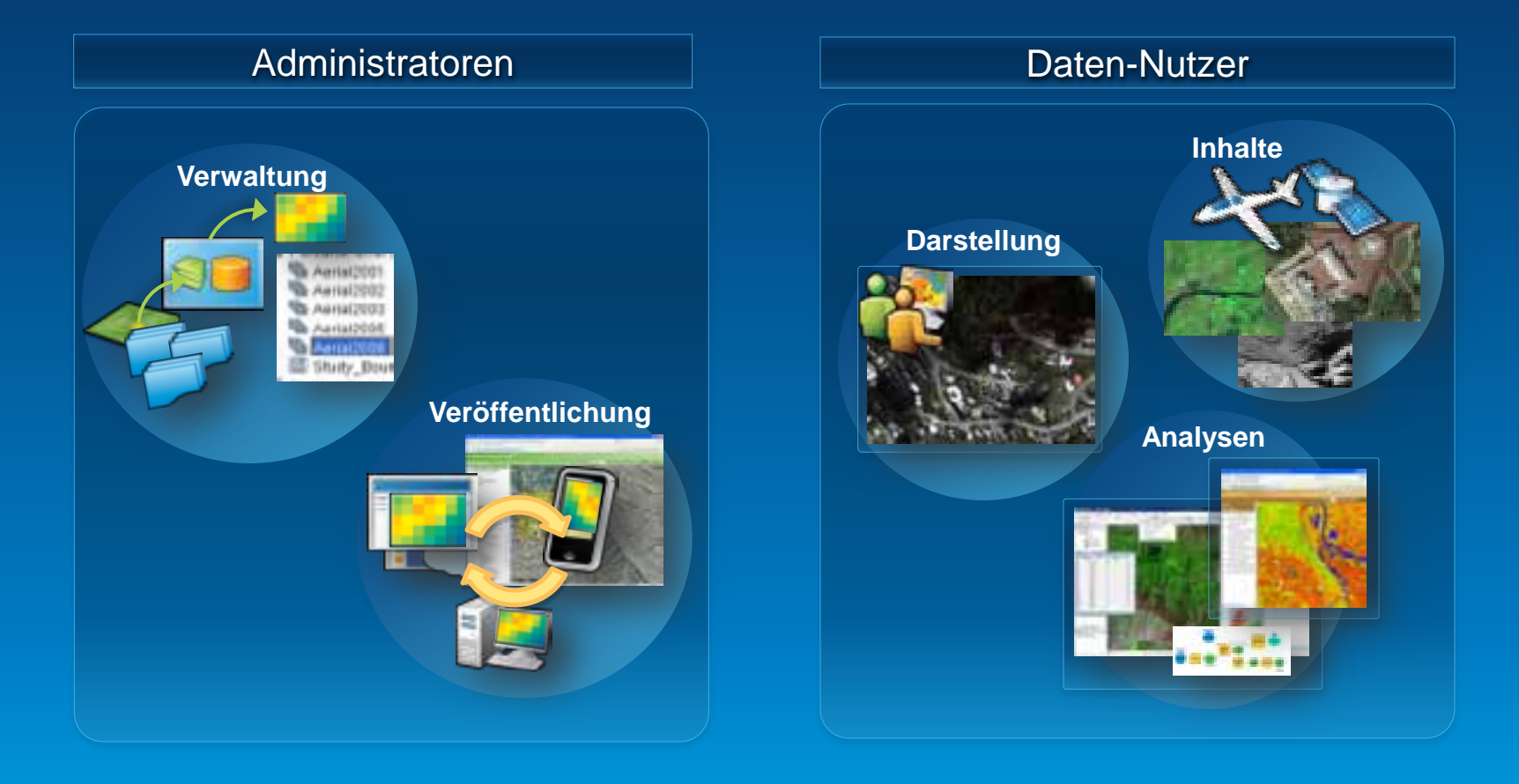

## Was neu ist in den Bereichen...

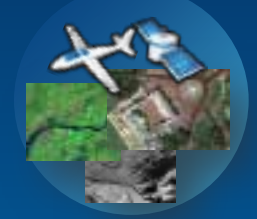

Verfügbare Bilddaten

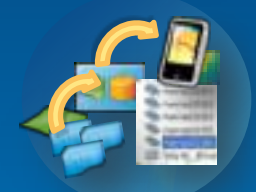

Verwaltung von großen Datenmengen

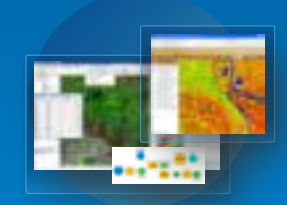

**Rasterverarbeitung und Darstellung** 

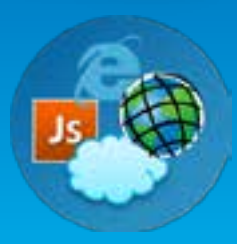

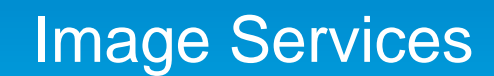

# Verfügbare Bilddaten (Ready to use)

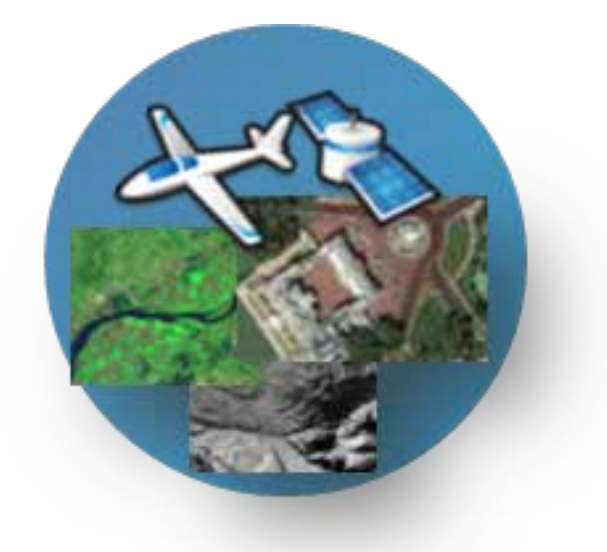

## **ArcGIS Daten Portfolio**

#### Bilddaten sind ein wichtiger Bestandteil

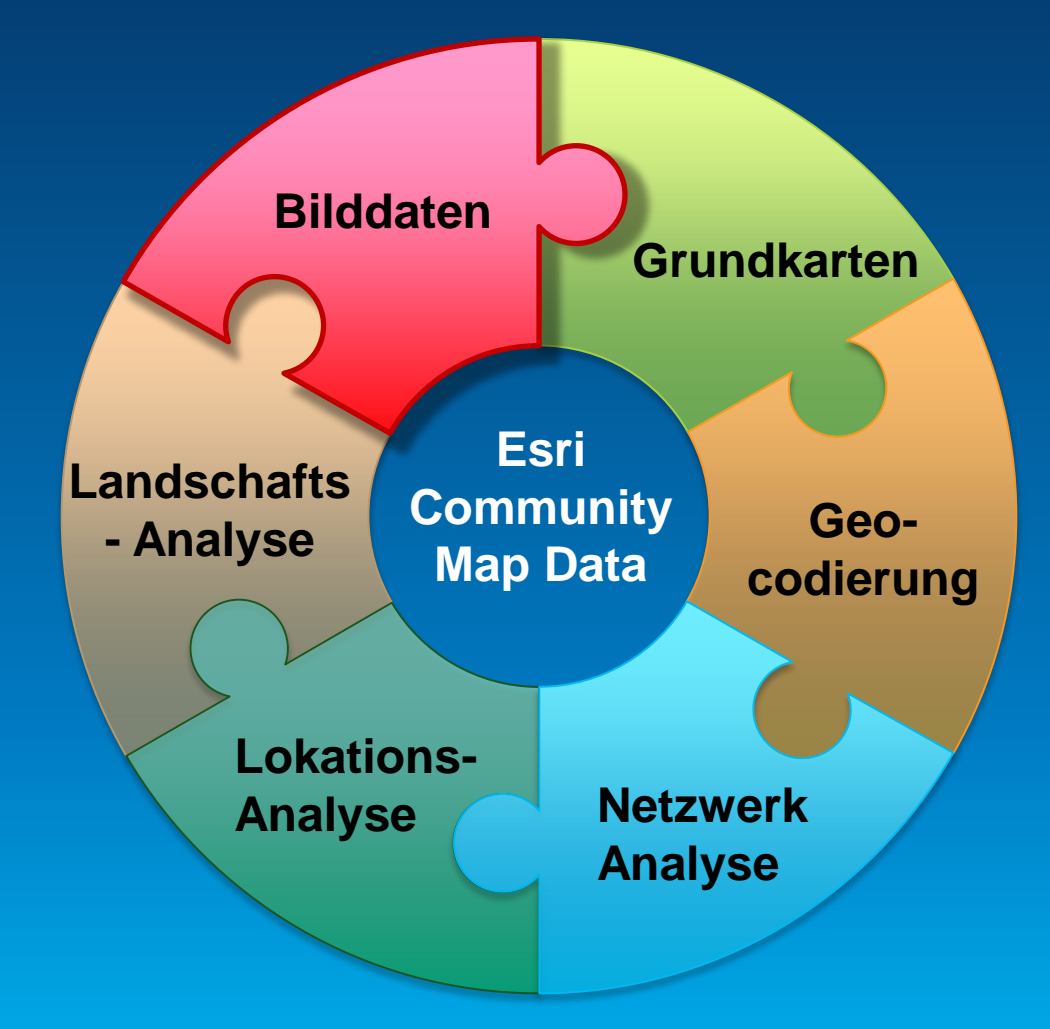

## **Globale Bilddaten**

World Imagery Basemap

- Hoch performante Darstellung
- Neueste Aktualisierungen
	- United States (DG 0.3m)
- Laufende Aktualisierungen
	- West-Europa (DG 0.6m)
	- Andere (DG 1m)

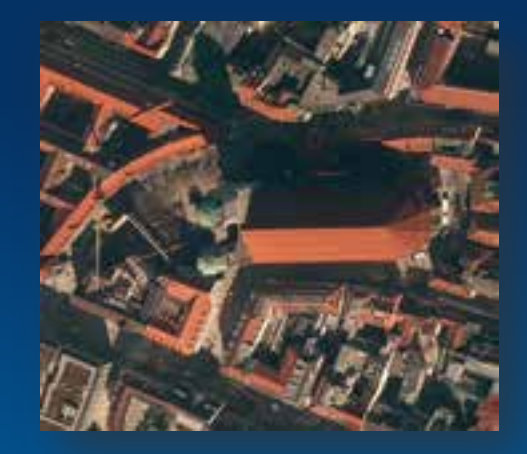

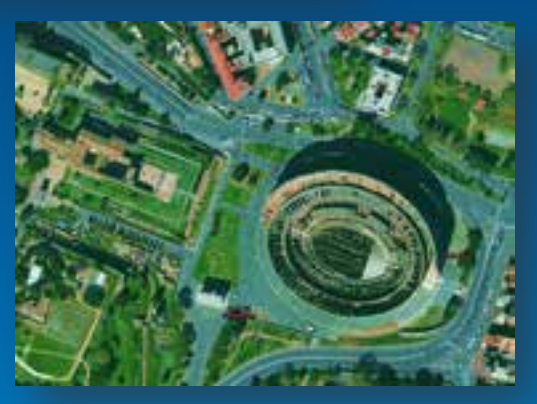

• Länder, die Bilddaten bereitgestellt haben

- Switzerland, Liechtenstein, Cities in USA and Canada
- Weitere folgen (e.g. Denmark)

### **Globale Bilddaten**

World Imagery Basemap Abdeckung - **Sommer 2012**

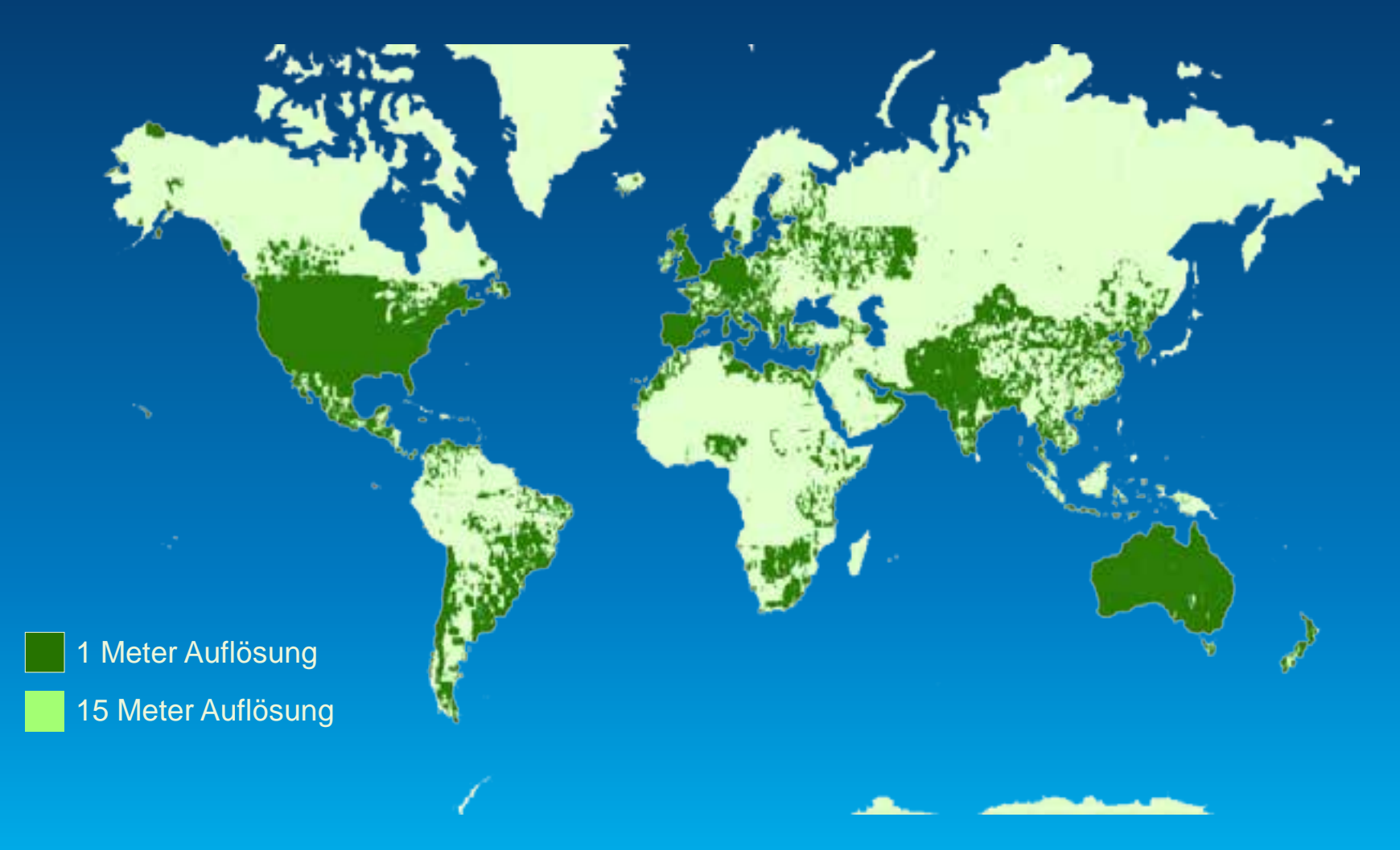

## **Global Imagery**

World Imagery Basemap Abdeckung - **Sommer 2013**

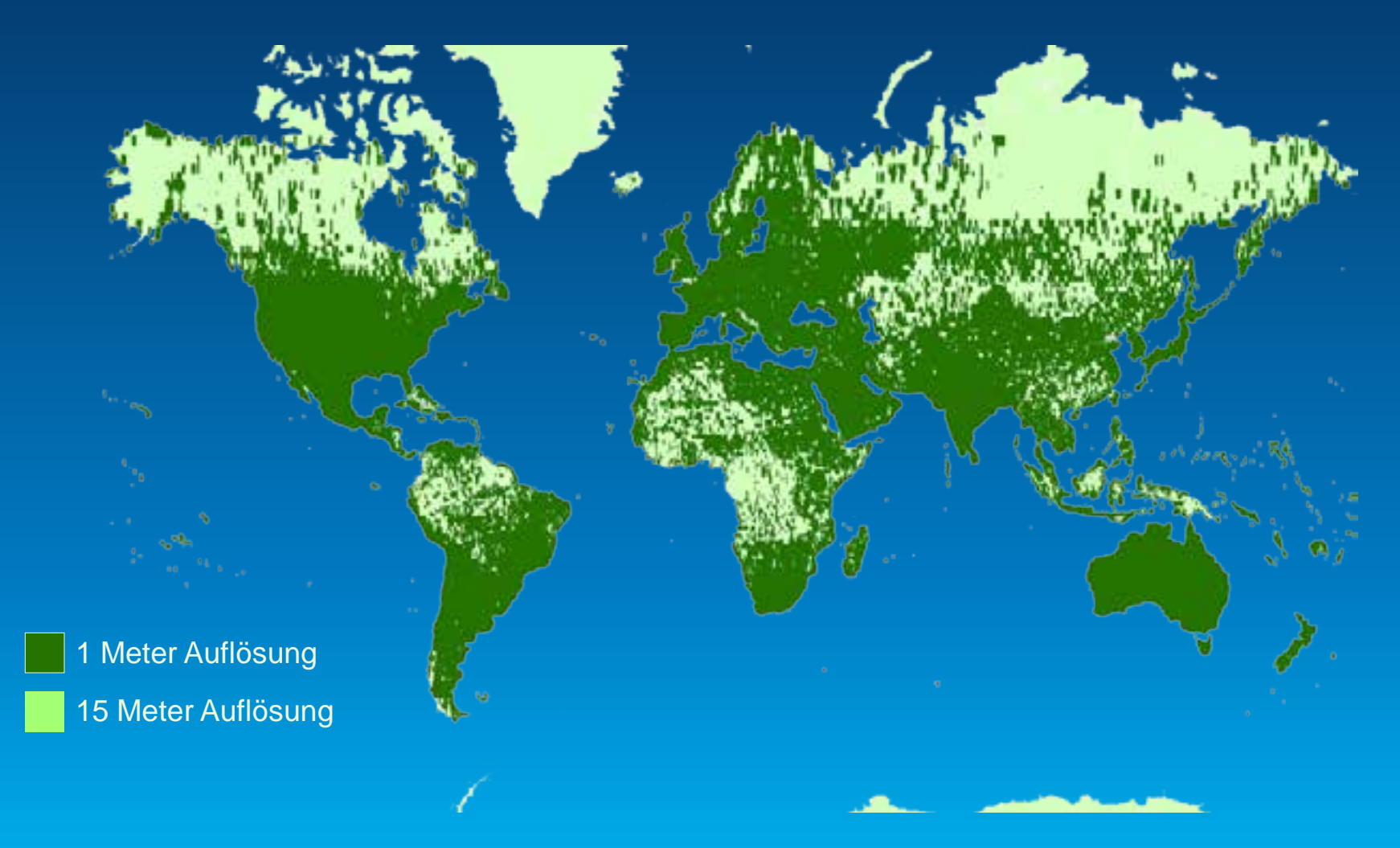

## **Globale Bilddaten**

Landsat Global Land Survey (GLS)

- 5 Epochen (1975, 1990, 2000,2005, 2010)
- Dynamischer Dienst, der für Analyse verwendbar ist

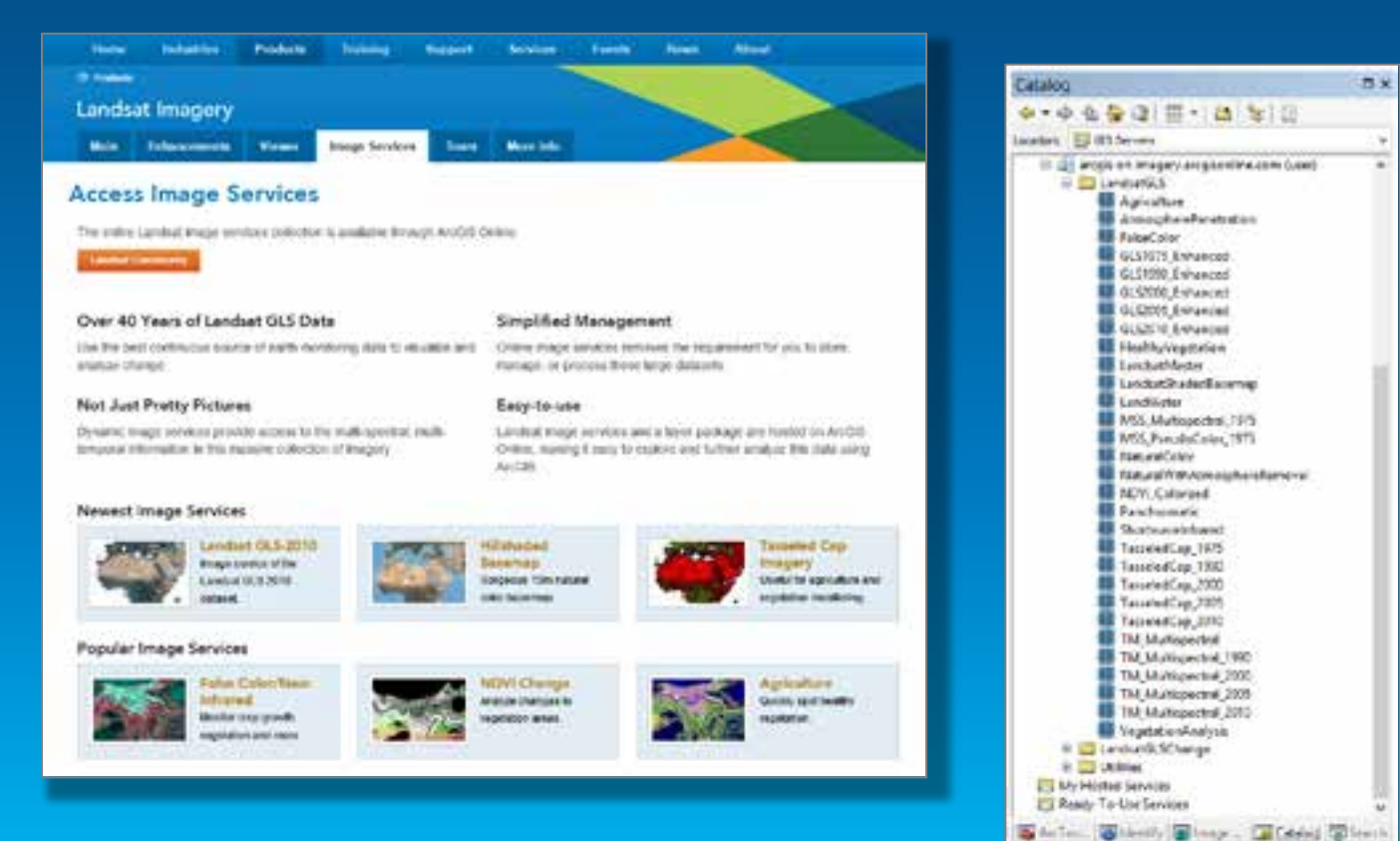

## **Bilddaten von Partnern**

Auf Subscriptionen basierend

### • Bing Maps (erfordert "eigenen" Bing key)

- Premium Dienste über den Esri Marketplace für ArcGIS Organizational Account Subscribers
	- Digital Globe
		- Global Basemap
		- ("best off most current")
		- Multispectral (8-band 50cm)
		- **FirstLook**

(vorher/nachher event imagery)

- **RapidEye** 
	- Multispectral (5m)
- Weitere folgen...

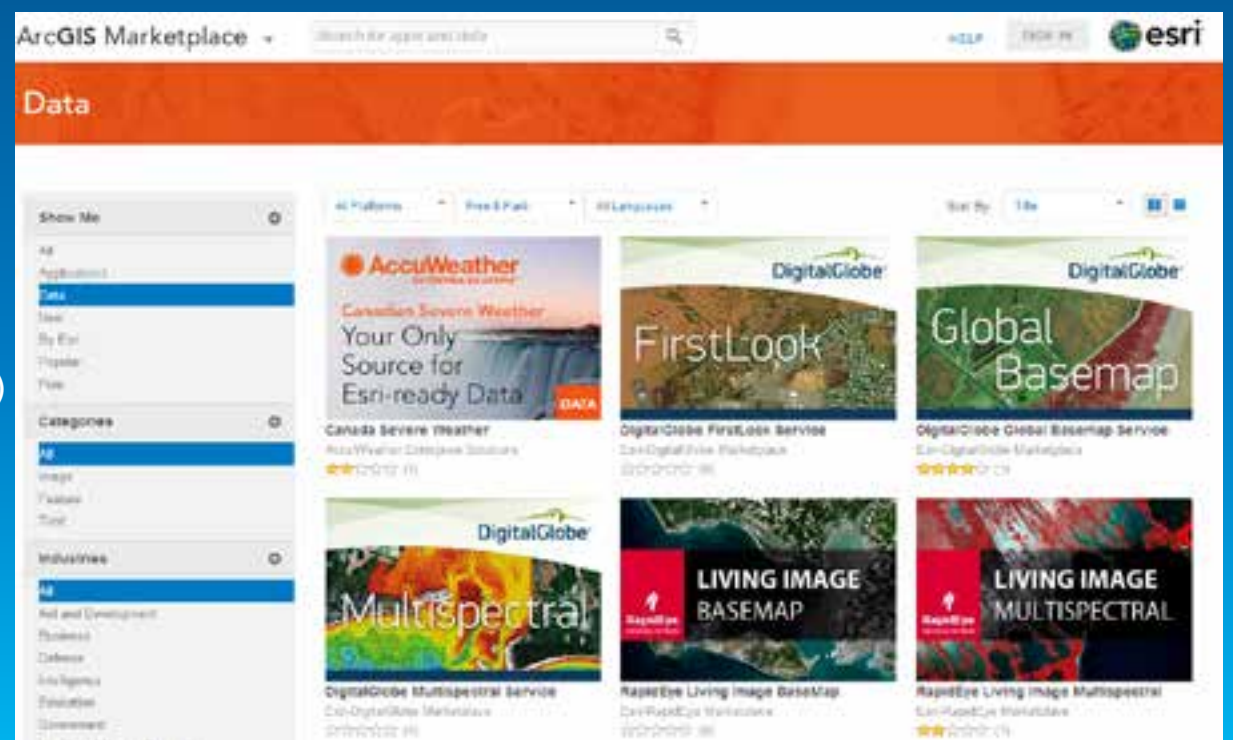

#### Demo

# Verfügbare Bilddaten (Ready to Use)

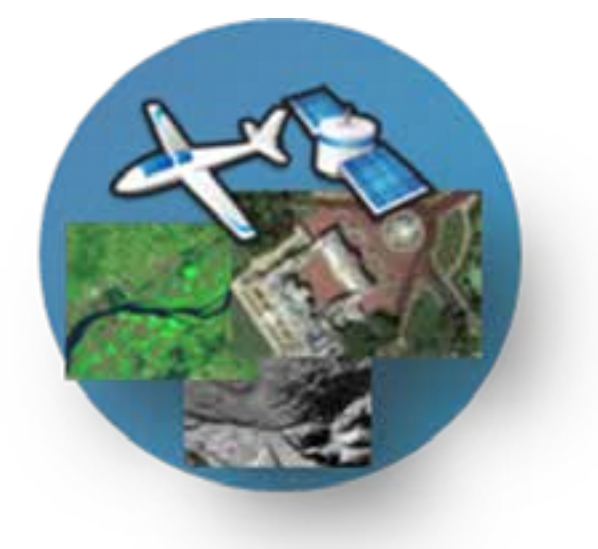

### Verwaltung von großen **Datenmengen**

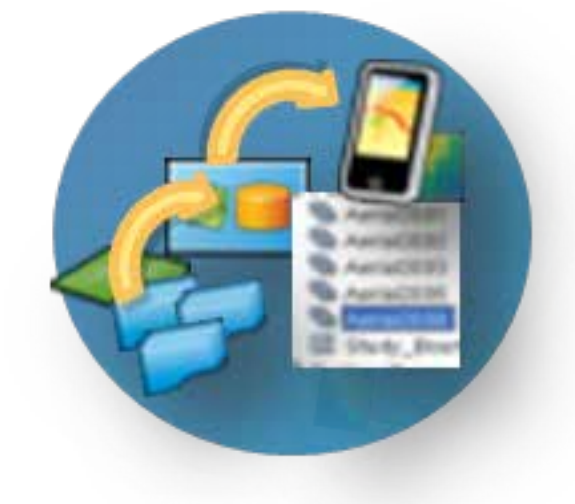

#### **Neue Sensoren**

ArcGIS unterstützt eine Vielzahl an Sensoren

#### • Sensoren

- SPOT 6
- Pleiades
- DMCii
- ZY-3, ZY-1 02C, HJ 1A/1B (China, CRESDA, SASMAC)
- Landsat 8
- Bessere Integration von Partnern - BAE (Socet GXP) .sup files

## **Unternehmensweite Bildsuche**

Bildersuche wird einfacher

• Desktop and Server Indexing von Bilddaten

• Verbesserte Benutzerführung im Desktop

• Schnelle Ergebnisse!

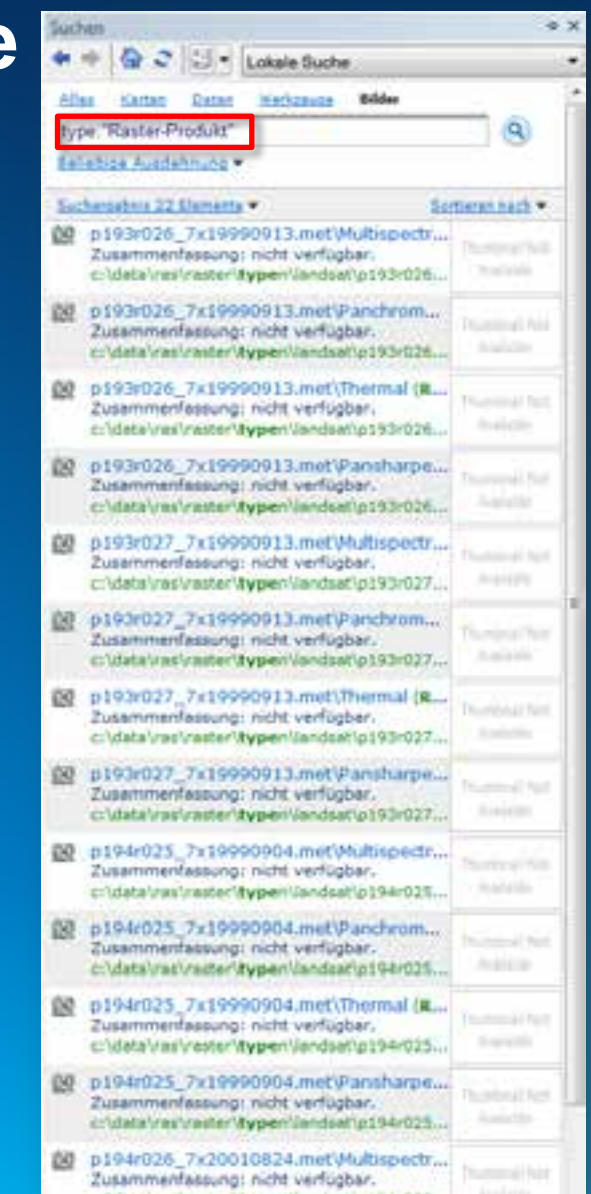

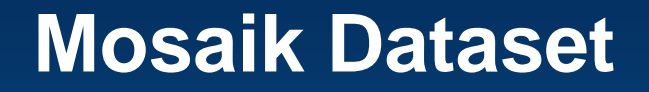

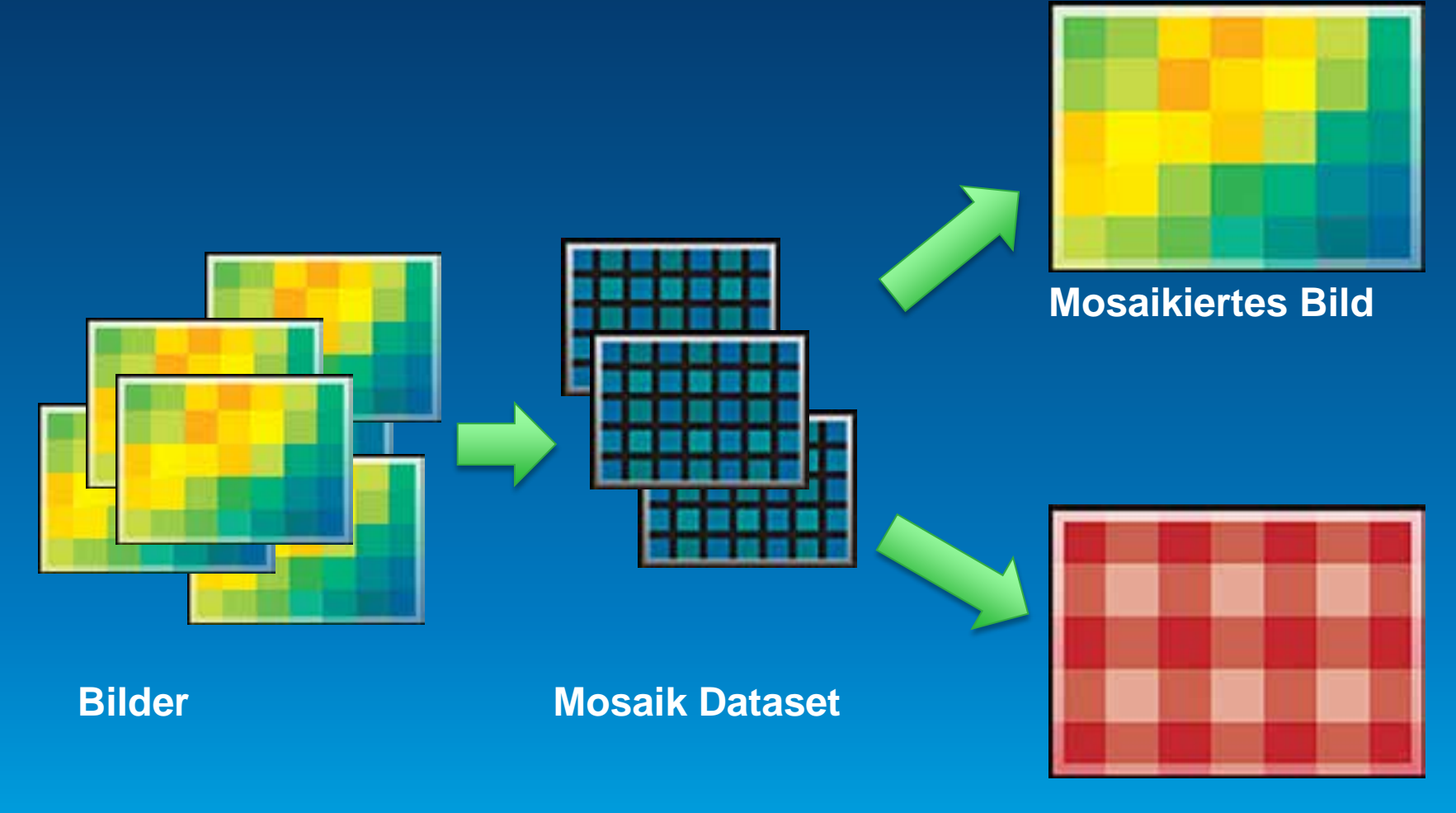

**Prozessiertes Bild**

### **Geoprozessierung**

Es wird einfacher Mosaik Datasets zu erstellen und verwalten

#### • Neue Werkzeuge

- **Mosaik-Dataset-Elemente** zusammenführen
- Mosaik-Dataset-Elemente teilen
- Pansharpen-Gewichtungen berechnen

#### • Verbesserte Werkzeuge

- Kachel-Cache verwalten (unterstützt mxd)
- Mosaik-Dataset synchronisieren (mehrere Optionen)
- Mosaik-Dataset-Eigenschaften festlegen (neue Parameter)
- Seamlines erstellen (nun mit Überblendungsfunktion)
- Ausschneiden (Anwenden des Schnittrahmens ohne Resampling)
- Register (register MS zu Pan)
- Ubersichten erstellen (Gauß'sches Weichzeichnen)

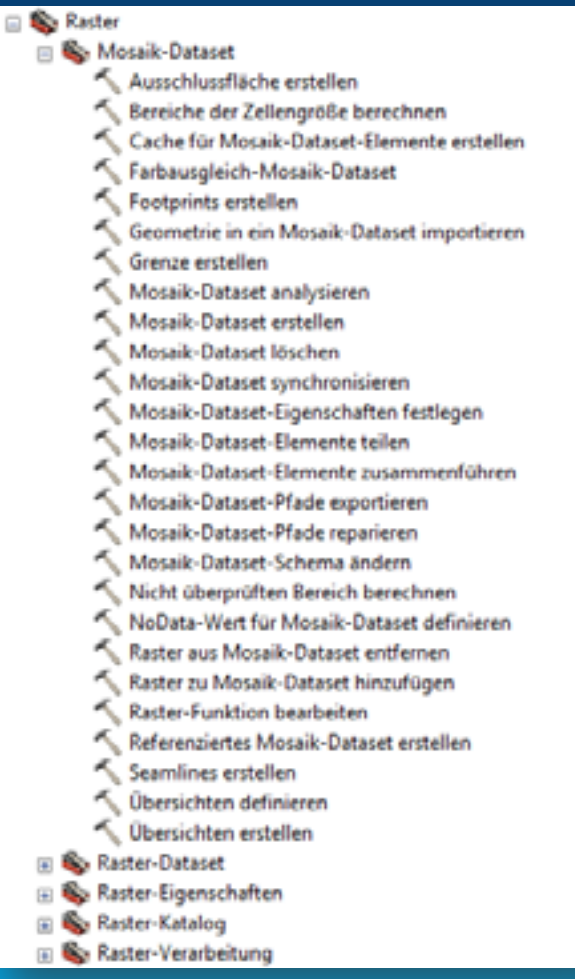

# **Neue Geoprozessierungs-Werkzeuge**

Mosaik-Dataset Elemente teilen und zusammenführen

- Verwendbar wenn die Kacheln…
	- den gleichen realen Inhalt haben
	- keine oder gleiche Metadaten haben
	- für die Veröffentlichung bestimmt sind
- Hilfreich um Farbunterschiede auszugleichen
- In einigen Fällen kann damit der Einsatz von Seamlines verhindert werden

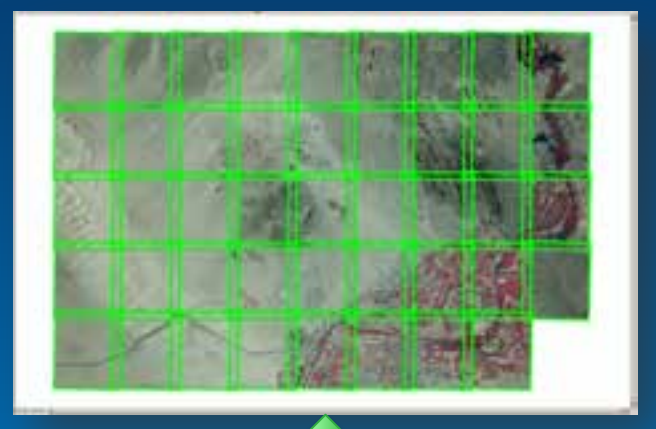

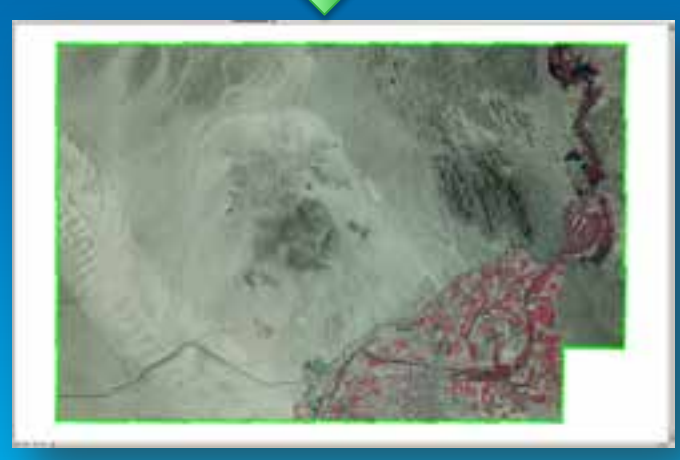

#### **Verbesserte Geoprozessierungs-Werkzeuge** Erstellen von Übersichten

• Resampling mit der Methode "Gauß'sches Weichzeichnen"

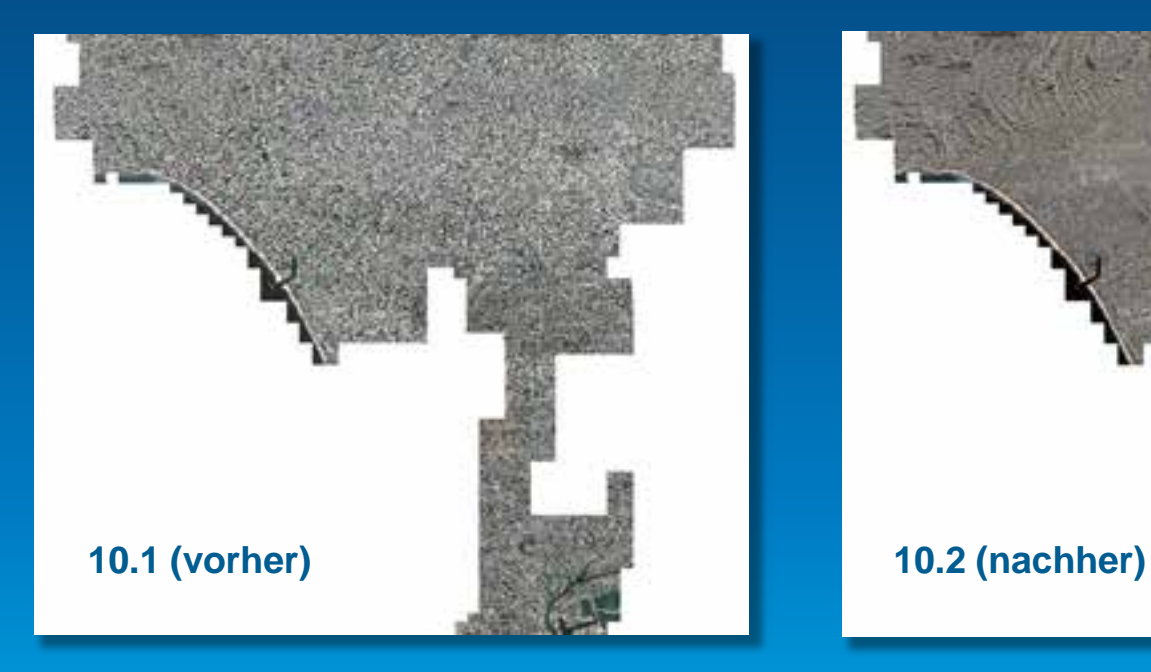

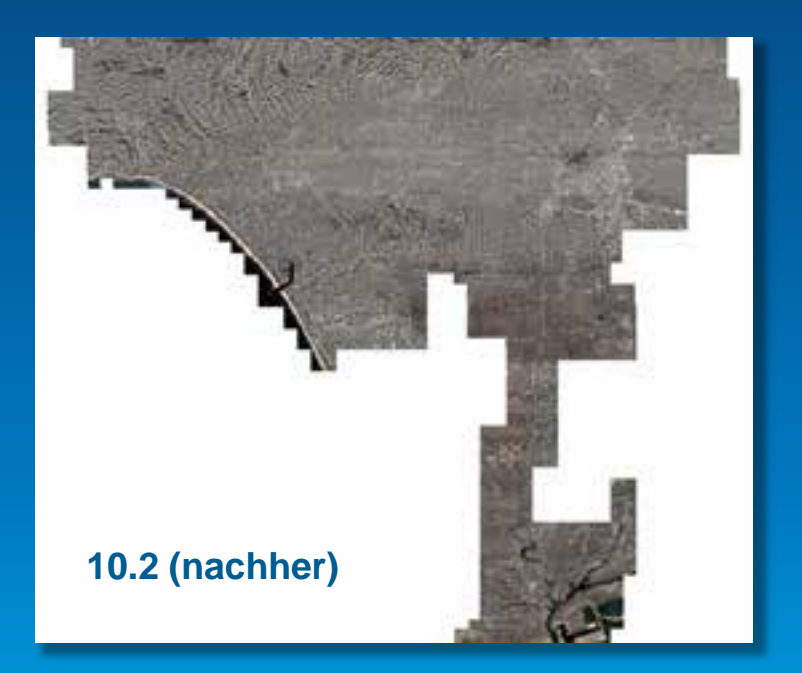

Demo

## Verwaltung von großen **Datenmengen**

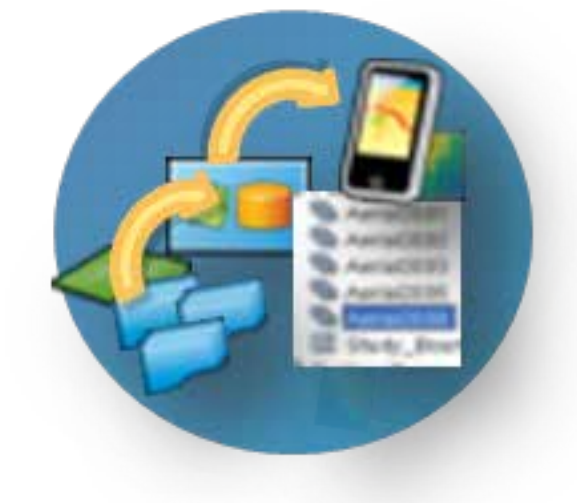

EMEAUC13 Mit Bilddaten arbeiten unter ArcGIS 10.2

### Rasterverarbeitung und **Darstellung**

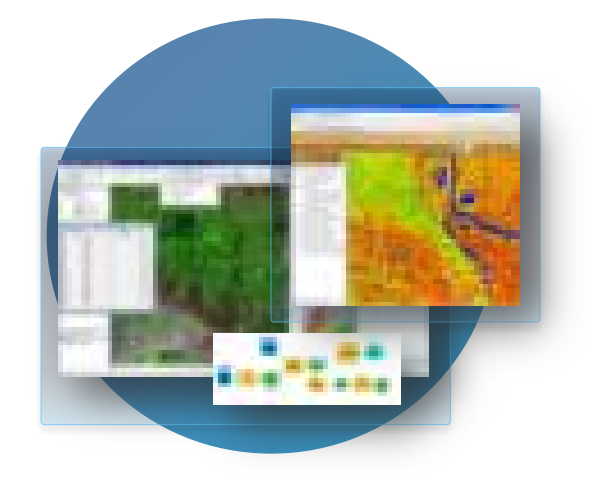

## **Neues in der Bildverarbeitung**

Raster Funktionen

## • Neue Funktionen

- Lokale Funktionen
- ML Classifikation (Maximum Likelihood)

## •Verbesserte Funktionen

Extrahieren von Bändern (Verhalten bei fehlenden Bändern ist nun einstellbar)

## **Neues in der Bildverarbeitung**

#### Lokal Funktion

- Operation auf Pixelbasis
	- **bitweise**
	- statistisch
	- konditional
	- **logisch**
	- mathematisch
- "on-the-fly raster calculator"
- Fortgeschrittene Berechnungen

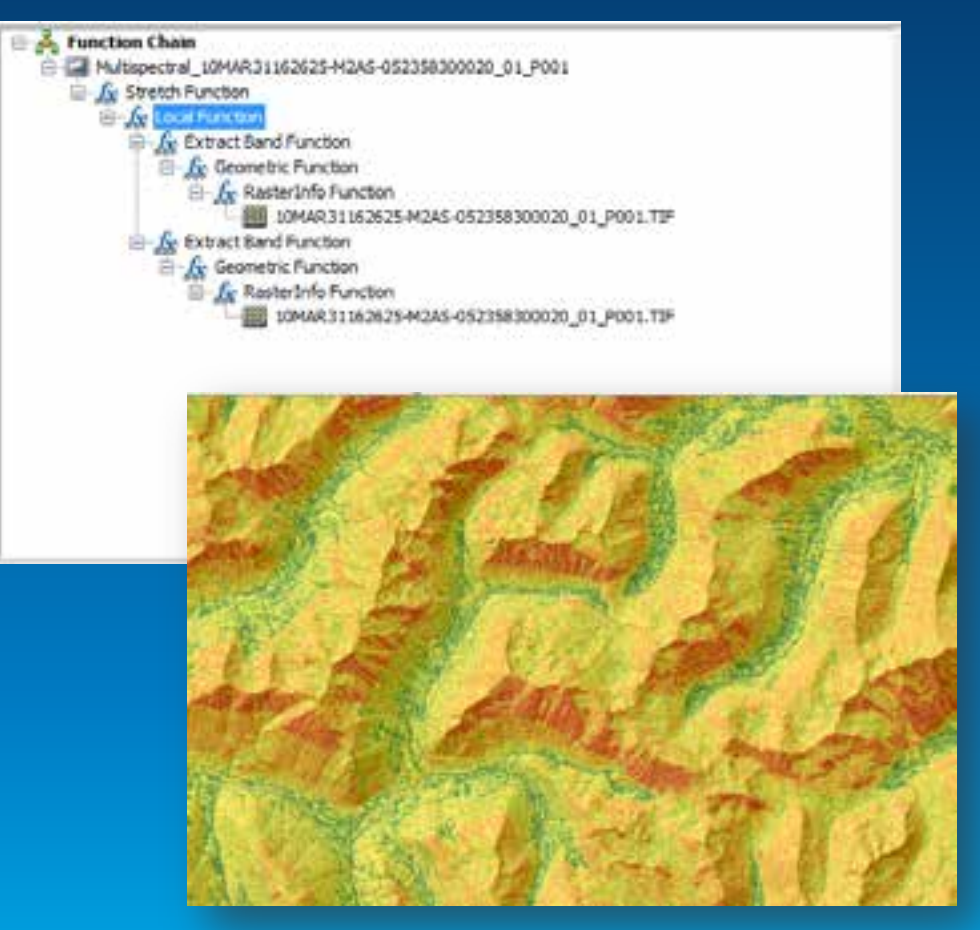

**Beispiel: On-the-Fly-Berechnung von Lawinenrisiken**

## **Neues in der Bildverarbeitung**

#### ML Bildklassifikation

- Maximum likelihood
- Signaturen (Trainingsgebiete)
	- über eine Datei, die im Desktop erzeugt wird
	- Können einem Service als Werte übergeben werden

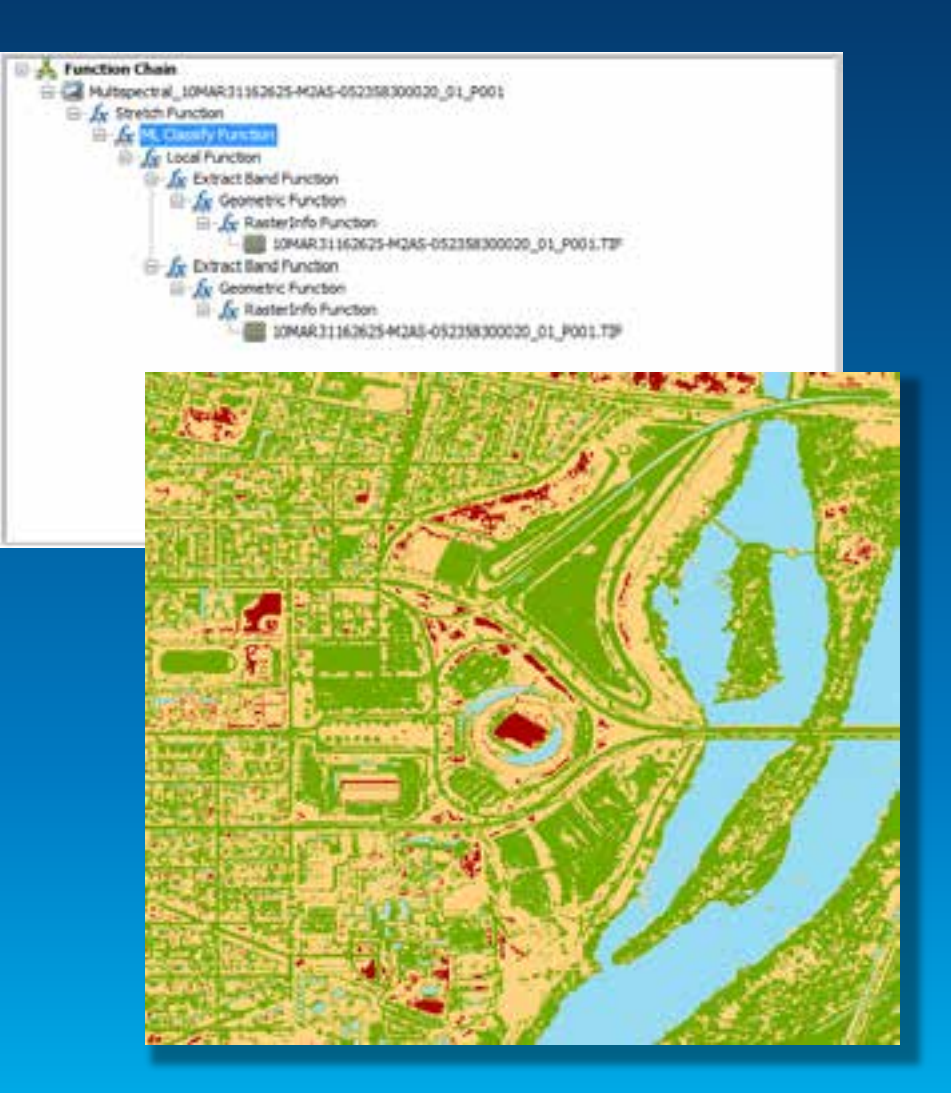

Demo

### Rasterverarbeitung und **Darstellung**

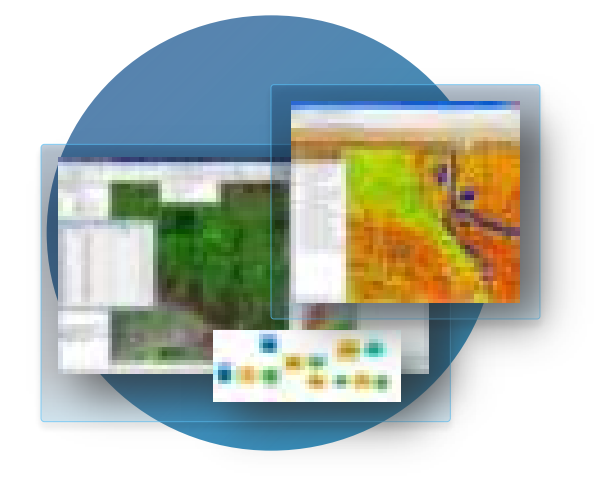

#### **Neues im Bereich**

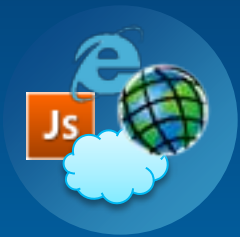

#### **Image Services**

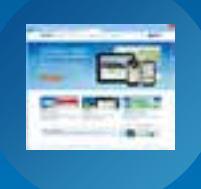

#### **Web Mapping mit Image Services**

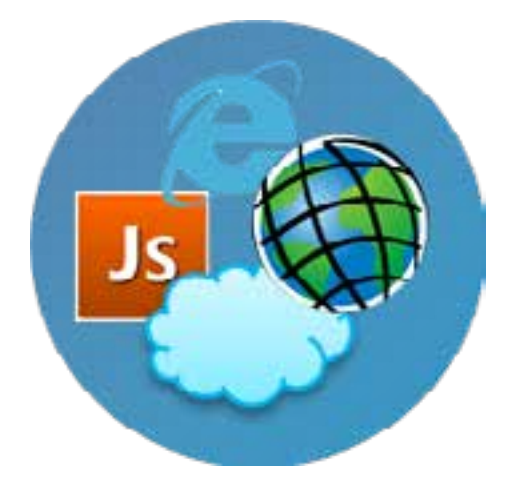

Verbesserungen für Entwickler

## • Neue REST APIs

- getSamples
	- sample pixel values using a geometry and parameters
	- profiles and more...

#### - computeTiePoints

generate matching tie points to a reference image

#### computeClassStatistics

- generate statistics needed as input to ML Classify
- legend
	- request legend information (labels, graphics, etc...)

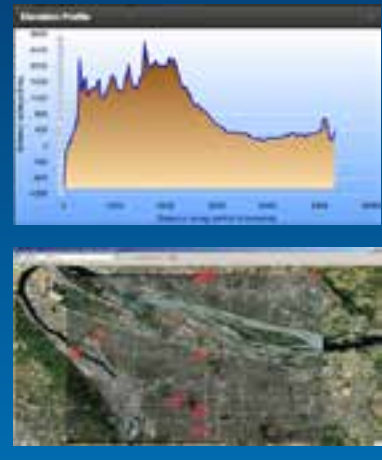

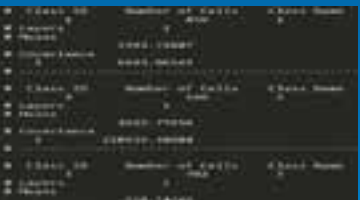

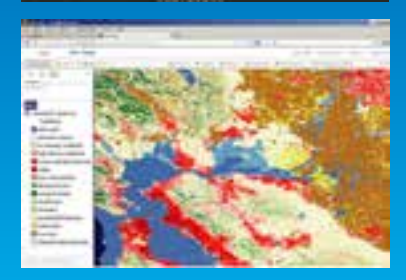

Verbesserungen für Entwickler

## •Verbesserungen

- exportImage
	- support for TIFF compression (none, JPEG, LZ77)
	- support for png32
- mosaicRule new operation MT\_SUM
	- advanced workflows for summarizing overlapping imagery

Verbesserungen für Entwickler

## • SOE development officially supported

- SDK help and sample

```
using ESRI.ArcGIS.Server;
```

```
namespace SimpleSOE
```

```
[AutomationProxy(true),
ClassInterface(ClassInterfaceType.None),
GuidAttribute("a9ed9e17-d2b2-461c-9da3-2915af9a3f00")]
public class MySOE : ServicedComponent, IServerObjectExtension
```

```
private IServerObjectHelper m SOH;
```
public IGeometry ReturnCircle(ref IPoint inpoint, ref double radius)

ESRI.ArcGIS.Geometry.ITopologicalOperator topop = (ESRI.ArcGIS.Geometry.ITopologicalOperator ESRI.ArcGIS.Geometry.IGeometry circle = topop.Buffer(radius);

### **Web Mapping Using Image Services**

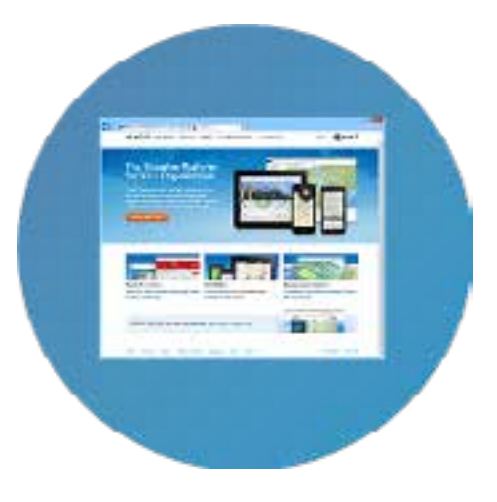

## **Image Servicess in Web Maps**

Verbesserungen Web Map Autoren

# • Configurable

- Image Rendering
- **Image Display Order**
- **Image Quality (compression)**
- Pop-ups! (metadata and pixel values)

# • Catalog Table

- Viewing
- **Filtering**

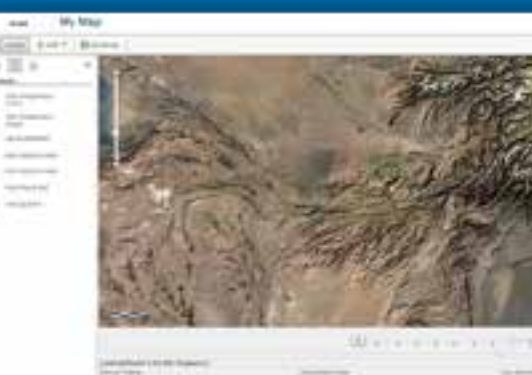

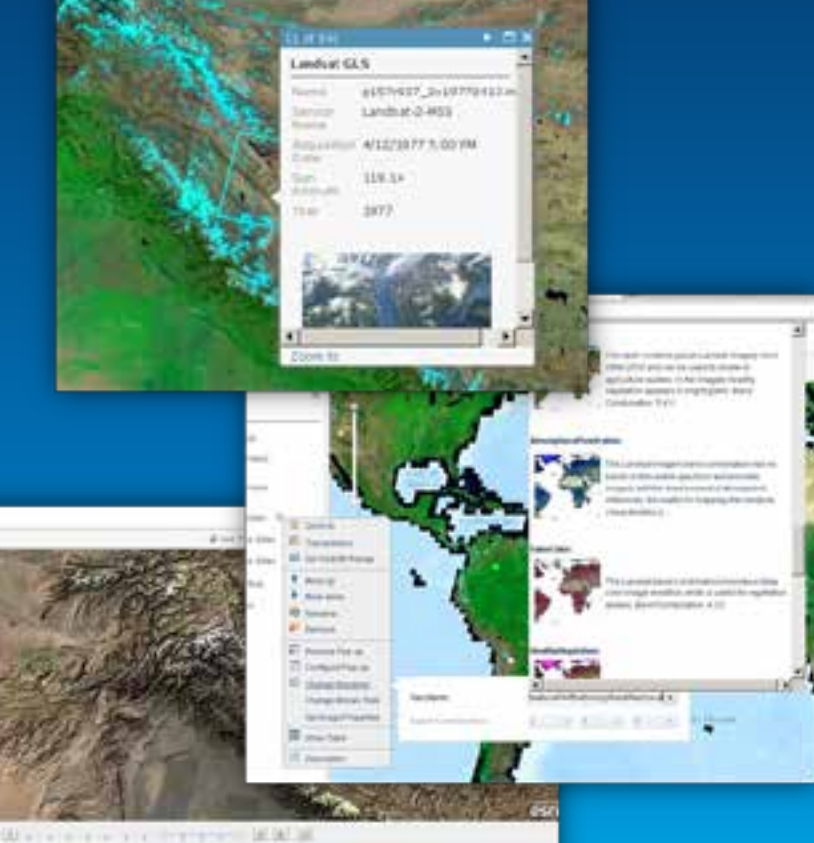

Demo

### **Web Mapping mit Image Services**

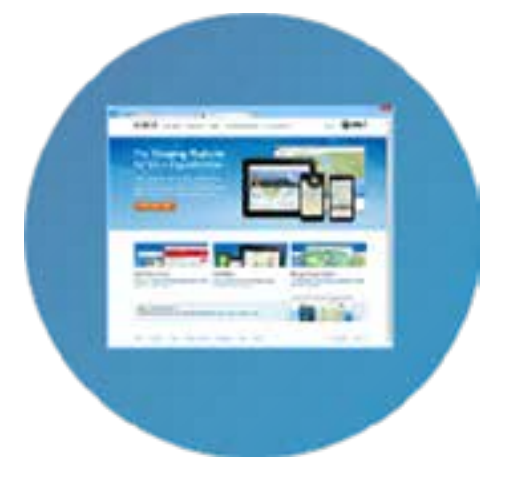